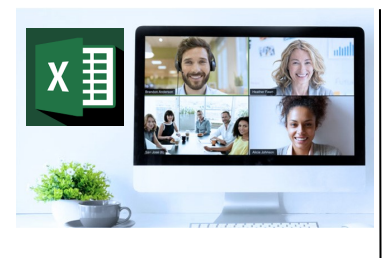

# Virtual Classroom Set-Up

When setting up our Virtual Classroom, we have striven to offer the same quality of customer experience as attained through our 'face to face' training environment

Take a look at the great feedback on our **About Virtual Classrooms tab https://fasttrackcomputertraining.co.uk/ about-virtual-classrooms**

The Fast Track Virtual Classroom is currently choosing Microsoft Teams as the main Conference platform. Therefore, before joining the Virtual Classroom you will need to download Microsoft Teams

# Delegate Pre-Requisites

Aimed at delegates with a high level of experience using Excel and Pivot Tables combined with an understanding of relational data bases

#### **Course Duration**

This is a One Day Course

#### **Course Details**

Courses commence at 9:30 a.m. through to  $4:30 \text{ p.m.}$ 

All delegates will receive Training Courseware following the courses in pdf format together with a Course Attendance Certificate

#### **Corporate Courses**

Virtual Classroom Corporate courses are available

#### **Modular Courses**

Bite-sized 'modular' courses are available where you can build your own day course covering the topics that suit you - these are half day modules that you can mix & match

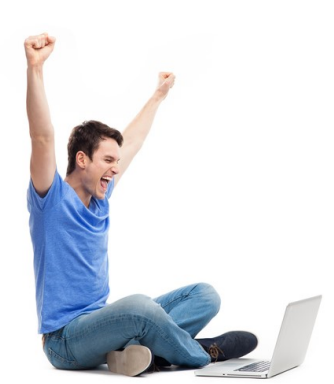

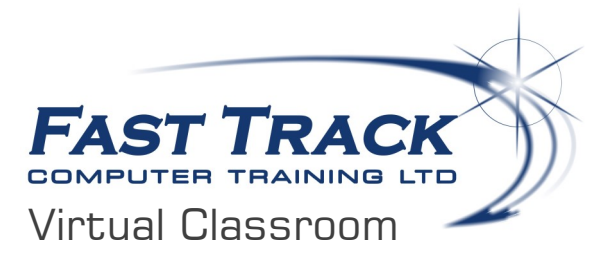

# **Excel Power BI - Using PowerPivot**

# **Target Audience**

PowerPivot for Excel allows you to query and analyse millions of rows of data quickly and easily. Analysing data from databases, Excel worksheets and other sources together in one PowerPivot and using 'Dashboards' to build interactive applications to review the data at the click of a button.

In addition to the graphical tools, PowerPivot includes Data Analysis Expressions (DAX) - a new formula language that extends the data manipulation capabilities of Excel to enable more sophisticated and complex grouping, calculation and analysis with performance enhancements.

An introduction into adding a PowerView perspective to easily add dynamic & meaningful graphics to data is also included in the day.

This content rich, intense course allows you to learn about the PowerPivots tools - see our website for additional courses on using the Power BI tools now available through our Virtual Classroom!

# The Content

# **PowerPivot - What is it?**

- Working with classic Pivot Tables
- Working within Pivot Tables in PowerPivot
- Power BI in Excel
- Power Bi The bigger picture
- Enabling PowerPivot

# **What is a relationship?**

- Columns & Keys
- Types of relationships
- Relationships and Performance
- Requirements for Relationships
- Unique identifier for each Table
- Automatic detection & inference of Relationships
- Automatic detection for named sets

# **Adding Data to PowerPivot Workbook**

- Adding data by using the Table Import Wizard
- Creating a connection to an Access database
- Filtering the data table prior to importing
- \* Add Data by using Custom Query
- Using an Excel Linked Table

#### **Create Relationships between Tables**

Why create relationships?

#### **Using Diagram View**

- Navigating Diagram View
- Tables in Diagram View
- To create a hierarchy in a Table
- Maximise a Table's size
- Review existing relationships
- Create new relationships between data from separate sources
- Create relationships in Diagram View

# Call us on 01527 836840

# **Create a Calculated Column**

- Understanding calculation in DAX
- Using the RELATED DAX function

#### **Create a Hierarchy in a Table**

- Why create hierarchies?
- Creating hierarchies
- Editing hierarchies
- Change name of a hierarchy or child node
- Deleting a hierarchy and removing child nodes

# **Create PivotTable from PowerPivot Data**

Adding a Pivot Table to your analysis

# **Create a PivotChart from PowerPivot**

- Adding a PivotChart to your analysis
- Creating a Flattened Pivot Table to analyse combinations of unique data

#### **Adding Slicers to Pivot Tables**

- Adding Slicers
- Formatting Slicers

# **Creating a Measure and KPI**

- Measures
- \* KPI's

# **Adding a PowerView Perspective of the Data**

Adding a PowerView visualisation

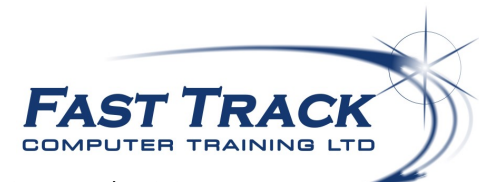

Our team will be happy to give you the options and pricing

Email sales@fasttrackcomputertraining.co.uk Website www.fasttrackcomputertraining.co.uk